**4343** *RESOLUCIÓN de 16 de febrero de 2007, del Instituto Nacional de Administración Pública, por la que se convocan actividades formativas sobre tecnologías de la información y las comunicaciones a desarrollar durante el año 2007.*

A la vista de la favorable acogida dispensada a estas actividades formativas en sus pasadas ediciones, y de la necesidad de, teniendo en cuenta el volumen y las características de la demanda registrada, profundizar y ampliar la oferta formativa, el Instituto Nacional de Administración Pública convoca las acciones formativas incluidas dentro del «Plan Interadministrativo de Formación Continua en el Área de las Tecnologías de la Información y las Comunicaciones-2007», que se desarrollarán de acuerdo con las siguientes bases:

Primera. *Alcance.–*Mediante la presente Resolución se convocan las acciones formativas, incluidas en el Plan Interadministrativo de Formación Continua en el Área de las Tecnologías de la Información y las Comunicaciones, que se prevé impartir durante el año 2007 y que se detallan en el anexo I.

Segunda. *Destinatarios.*–Estas acciones formativas se dirigen, en general, al personal de sistemas y tecnologías de la información y las comunicaciones al servicio de las Administraciones Públicas del Estado que desempeñe funciones directamente relacionadas con dichos sistemas y tecnologías.

No obstante, en la descripción correspondiente a cada una de las acciones formativas que se puede consultar en la página web del INAP (http://www.inap.map.es/inapes/fortic/fortic.htm) se proporciona información acerca de sus destinatarios así como, en su caso, de la existencia de posibles requisitos previos.

También en la aplicación que debe utilizarse para solicitar los cursos se incluye la información relativa a destinatarios y requisitos para la participación.

Tercera. *Solicitudes.–*Cada Unidad de Tecnologías de la Información y las Comunicaciones (Unidad TIC) de la Administración seleccionará y priorizará las solicitudes de participación del personal adscrito a dicha Unidad. A estos efectos, la Unidad solicitante deberá asegurarse de que los aspirantes que propone cumplen los requisitos que se exigen para cada uno de los cursos.

Asimismo, con respecto a personas con discapacidad, se deberá tener en cuenta lo dispuesto en el punto cuarto de la Orden por la que se aprueba la oferta formativa del INAP para el año 2007.

Las solicitudes deberán ser remitidas por el responsable de la Unidad TIC con rango de Subdirector General o asimilado (o, en su caso, por su superior jerárquico), utilizando para ello el procedimiento descrito en la base cuarta.

Cuarta. *Tramitación de las solicitudes.*

1. Para solicitar la participación en los distintos cursos deberá utilizarse la aplicación FTIC07 que, al igual que la presente Resolución, está disponible para su descarga en la página web del INAP (http:// www.inap.map.es/ES/Formacion/TInformacionC/tecinformac.htm).

El fichero de solicitudes generado con dicha aplicación deberá remitirse por correo electrónico a la dirección ftic@inap.map.es, o en soporte magnético a la dirección postal siguiente: INAP, Formación en Tecnologías de la Información y las Comunicaciones, c/ Atocha, 106, 28012 Madrid.

2. La aplicación permite solicitar una relación priorizada de, como máximo, diez inscripciones para cada acción formativa. Se pueden generar las solicitudes para la participación en un solo curso o en varios. Cada nuevo envío actualiza los datos remitidos anteriormente, por lo que siempre se utilizará la última información enviada por cada unidad antes de la finalización del plazo de solicitud.

La unidad solicitante deberá asegurarse de que los aspirantes que propone cumplen los requisitos que se exigen para cada uno de los cursos.

3. Excepcionalmente, en caso de que la Unidad solicitante no pudiera utilizar dicha aplicación, podrá remitir la solicitud a la dirección postal indicada anteriormente, mecanografiando o cumplimentando en forma manuscrita los datos necesarios en una copia del modelo de formulario del anexo II.

4. El plazo para la aceptación de las peticiones de cursos finalizará, con carácter general, quince días naturales antes del inicio de la acción formativa, salvo que se indique expresamente un plazo distinto en la información correspondiente a cada curso concreto.

5. Además de la información sobre los distintos cursos que se incluye en el anexo I de la presente convocatoria, en la dirección web mencionada anteriormente se dispone de un catálogo de cursos con información actualizada acerca de los mismos. Adicionalmente, la aplicación de base de datos FTIC07 también incorpora un catálogo detallado.

6. Los datos definitivos referentes a cada accción formativa (calendario, horario, lugar de impartición, etc.) serán los comunicados en la admisión de aspirantes a que se refiere el siguiente punto.

7. Efectuada la selección definitiva de los aspirantes, se remitirá la relación de alumnos admitidos en cada acción formativa al responsable de la Unidad TIC que envió la solicitud. A fin de facilitar dicha remisión por medios telemático, es necesario que en la solicitud figure la dirección de correo electrónico y el número de fax del responsable de la Unidad TIC.

Si la Unidad solicitante necesita hacer modificaciones sobre la relación de alumnos admitidos, además de comunicarlas por correo electrónico o por fax (n.º 912739245), deberá realizarlas también en la aplicación de base de datos utilizada para la propuesta inicial, debiendo enviarse nuevamente el fichero generado.

En relación con las modificaciones previas a la comunicación de aspirantes admitidos, dado que para proceder a la selección de participantes se utilizará el último envío del fichero de solicitudes remitido antes de finalizar el plazo de admisión, es posible realizar cuantas modificaciones sean necesarias antes de que finalice dicho plazo sin necesidad de la comunicación a que se refiere el párrafo anterior (la modificación sólo debe enviarse por correo electrónico y/o fax –además de enviar de nuevo la base de datos modificada– cuando ya se hayan comunicado los alumnos admitidos a la unidad solicitante).

8. Cada Unidad solicitante deberá comunicar a los aspirantes admitidos su inclusión en el curso y asegurarse de su asistencia a la acción formativa. A estos efectos, es fundamental que las unidades comuniquen a los interesados su admisión en el curso de que se trate, así como los restantes datos referentes al mismo.

Quinta. *Certificado de asistencia.–*Se otorgará certificado de asistencia a los participantes en el curso que asistan con regularidad al mismo. Una inasistencia superior al 10 por 100, sea cual sea la causa, imposibilitará la expedición de cualquier certificado.

Los certificados de asistencia se remitirán al Registro Central de Personal para su inscripción y demás efectos oportunos. Asimismo, también se remitirán al responsable de la Unidad TIC solicitante los certificados correspondientes a los participantes por él propuestos, para su entrega a los destinatarios finales.

Sexta. *Justificante de asistencia.–*Los profesores entregarán, a los efectos oportunos, justificantes de asistencia a los alumnos que hayan asistido al curso en los términos reflejados en la base anterior.

Séptima. *Medidas para favorecer la promoción profesional de las empleadas públicas.–*En cumplimiento del Acuerdo del Consejo de Ministros de 4 de marzo de 2005, por el que se aprueba el Plan para la igualdad de género en la Administración General del Estado, en las convocatorias de cursos de formación de directivos impartidos en el Instituto Nacional de Administración Pública se reservará al menos un 40 por ciento de las plazas para su adjudicación a aquellas empleadas públicas que reúnan los requisitos establecidos en dichas convocatorias, salvo que no existan en el cuerpo correspondiente suficientes mujeres para cubrir dicho porcentaje o que el número de solicitudes de mujeres sea insuficiente para cubrirlo.

Octava. *Información adicional.*–Se podrá solicitar información adicional sobre esta convocatoria a los teléfonos 912739123 o 912739152 y al fax 912739245, así como a la dirección de correo electrónico ftic@inap.map.es. Asimismo, también se puede consultar la página de información del INAP en Internet: http://www.inap.map.es/ES/Formacion/ TInformacionC/tecinformac.htm.

Madrid, 16 de febrero de 2007.–El Director del Instituto Nacional de Administración Pública, Francisco Ramos Fernández-Torrecilla.

## **ANEXO 1**

## **Relación de cursos convocados**

#### *Cursos presenciales*

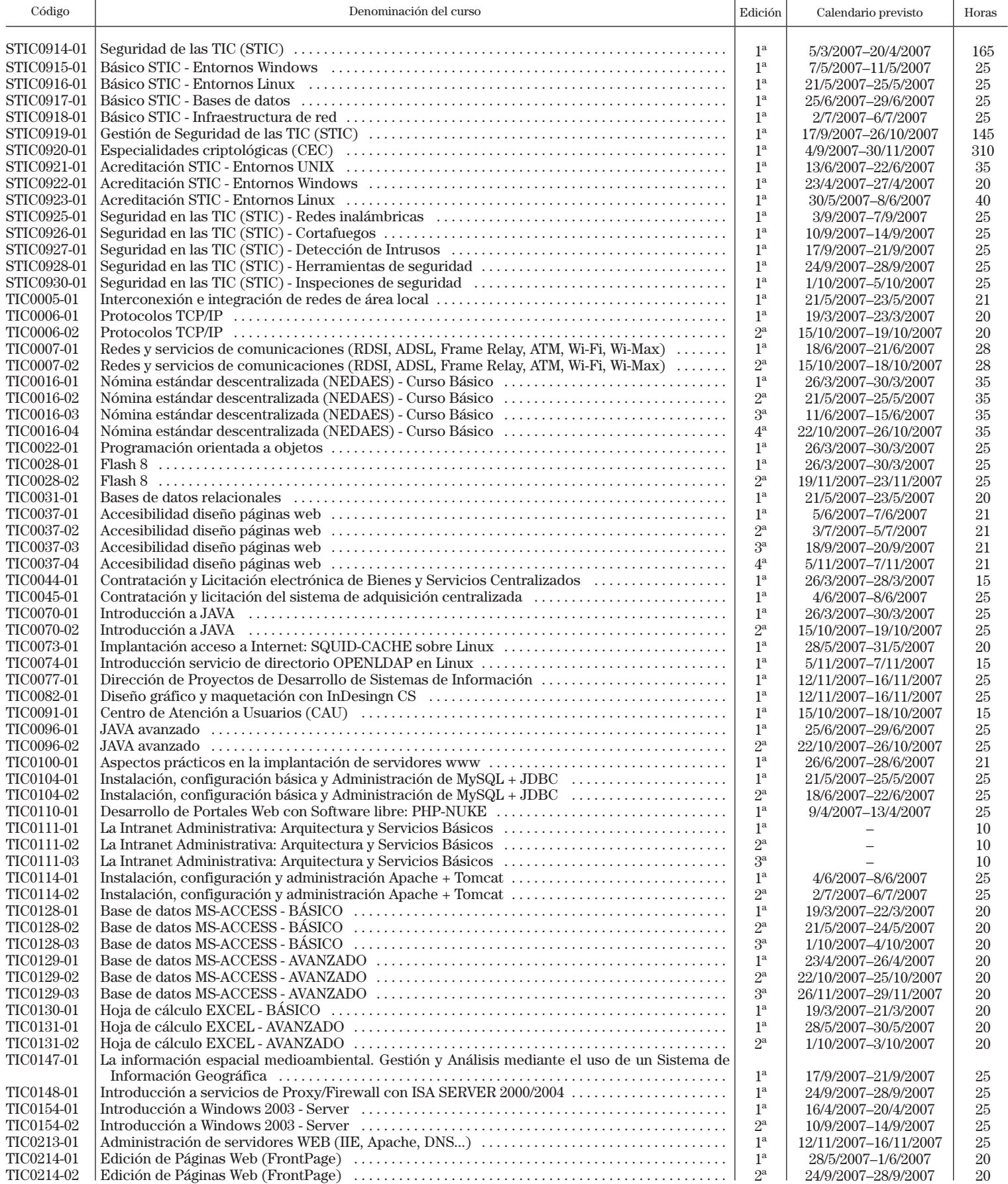

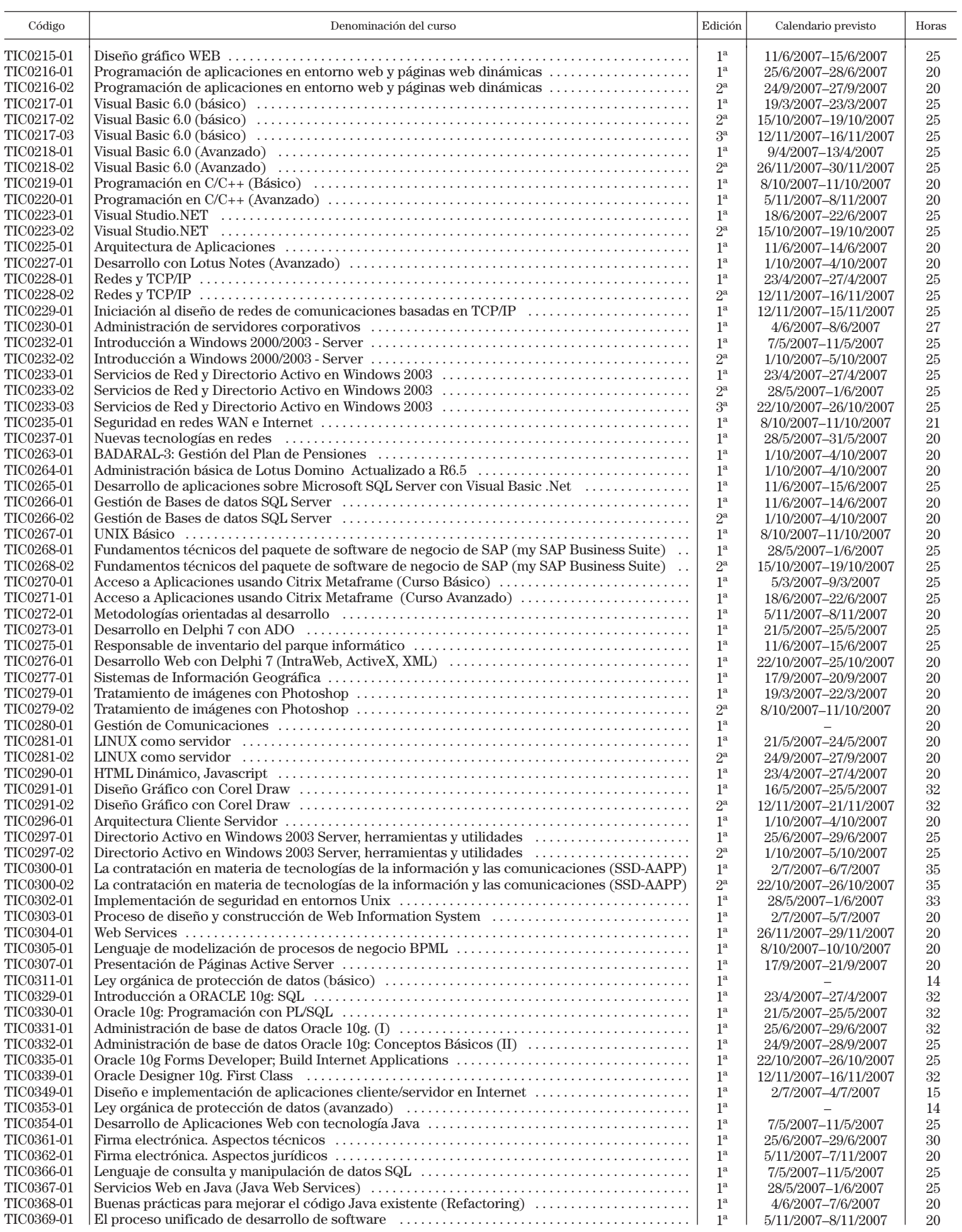

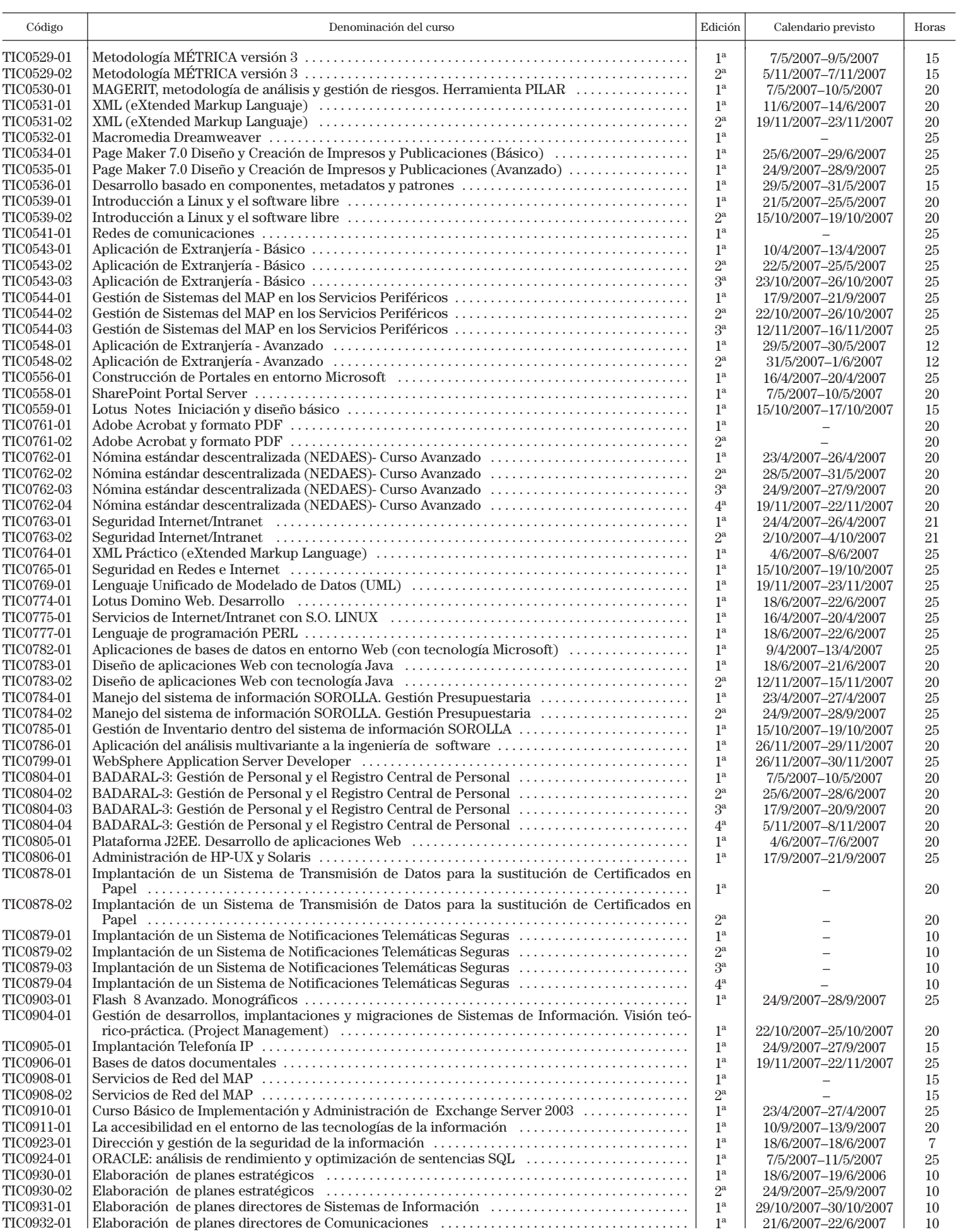

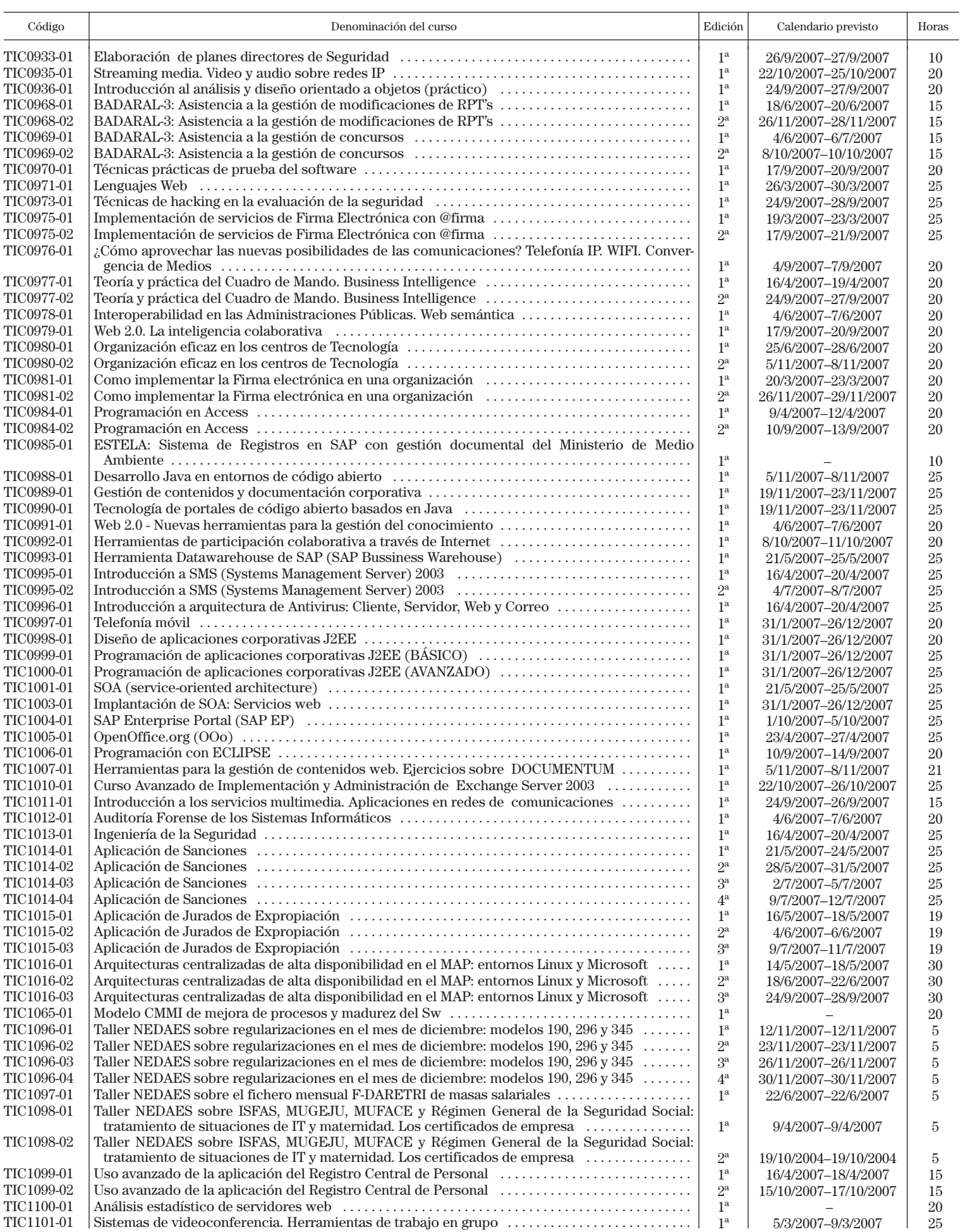

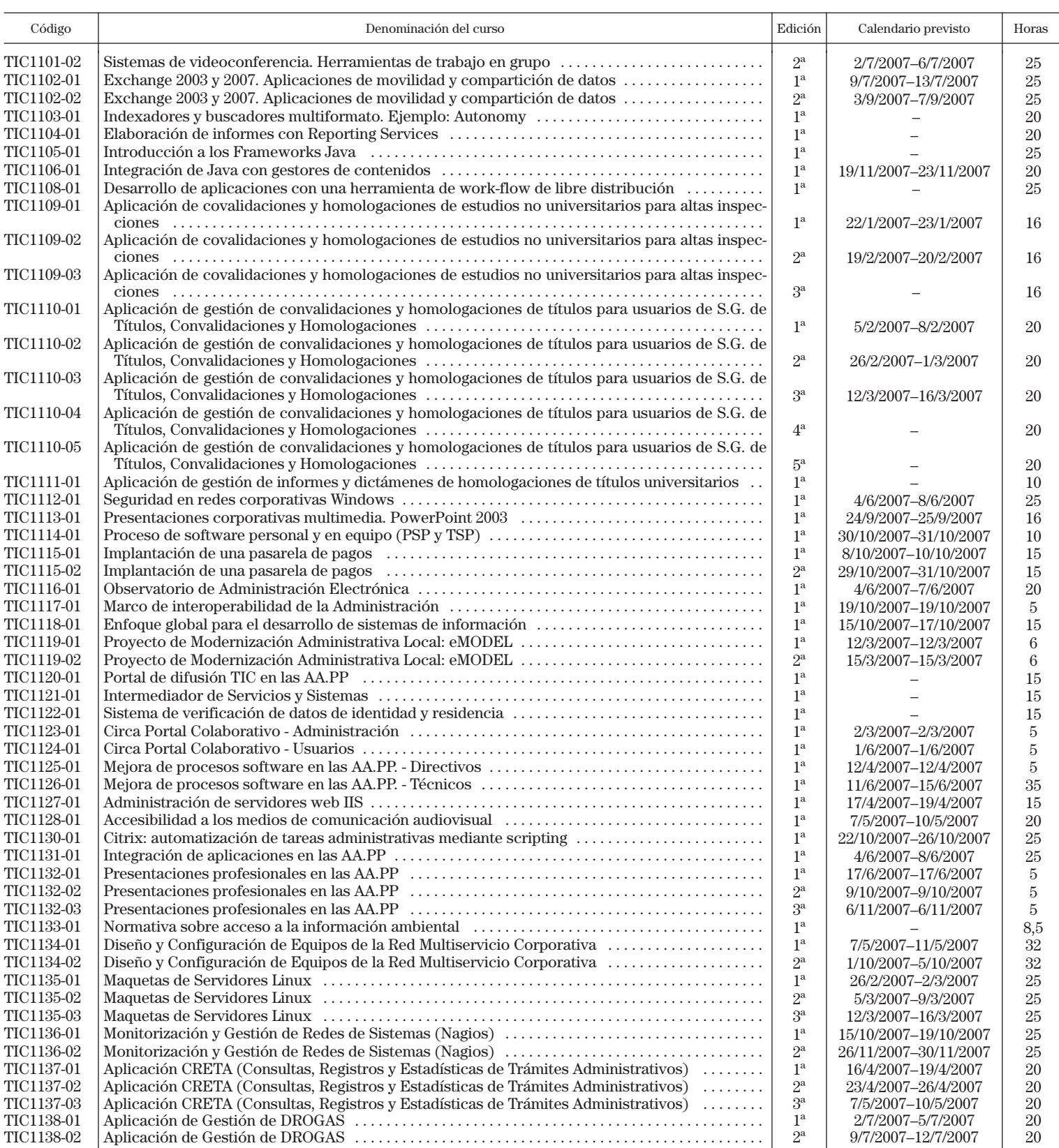

#### *Cursos a distancia*

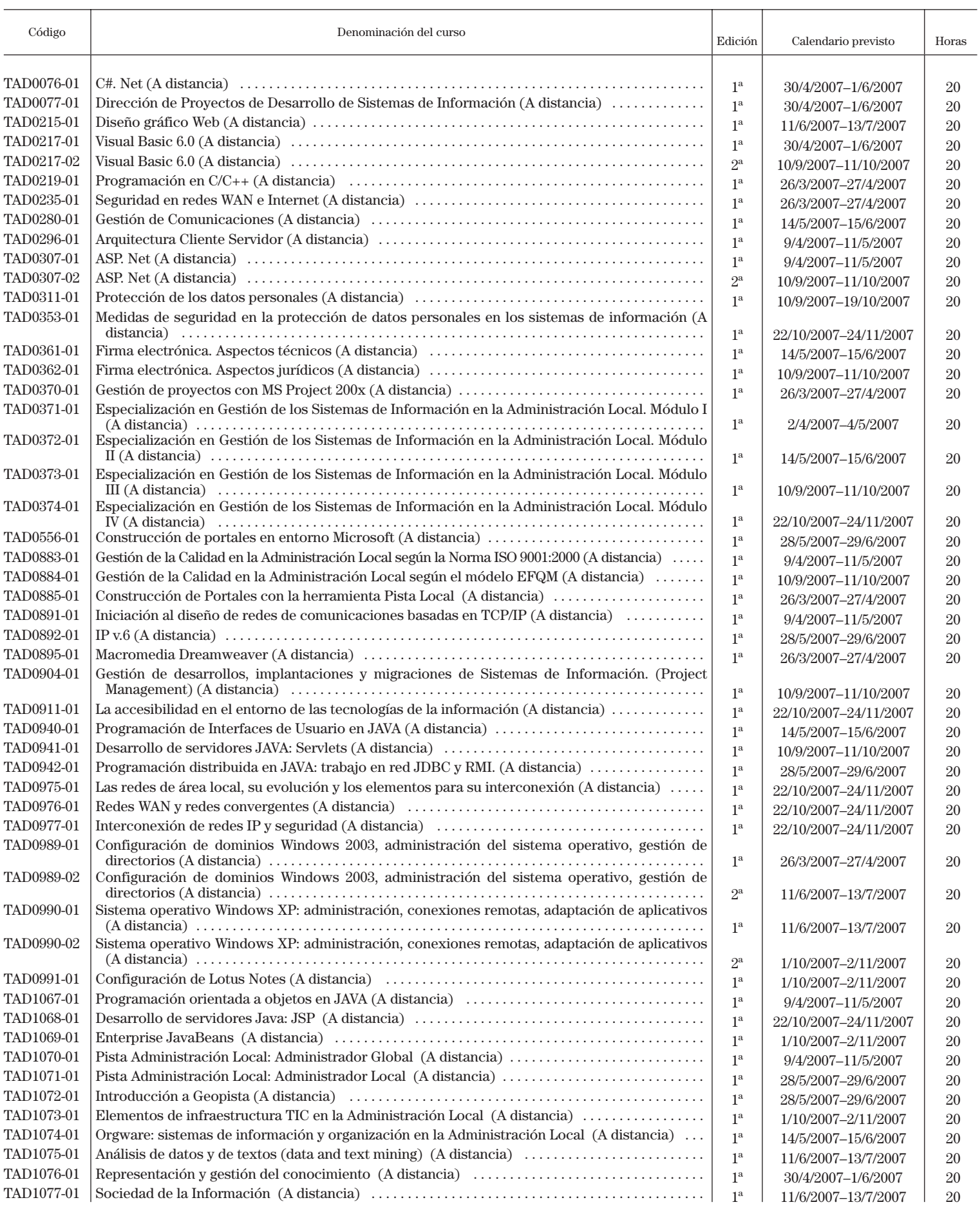

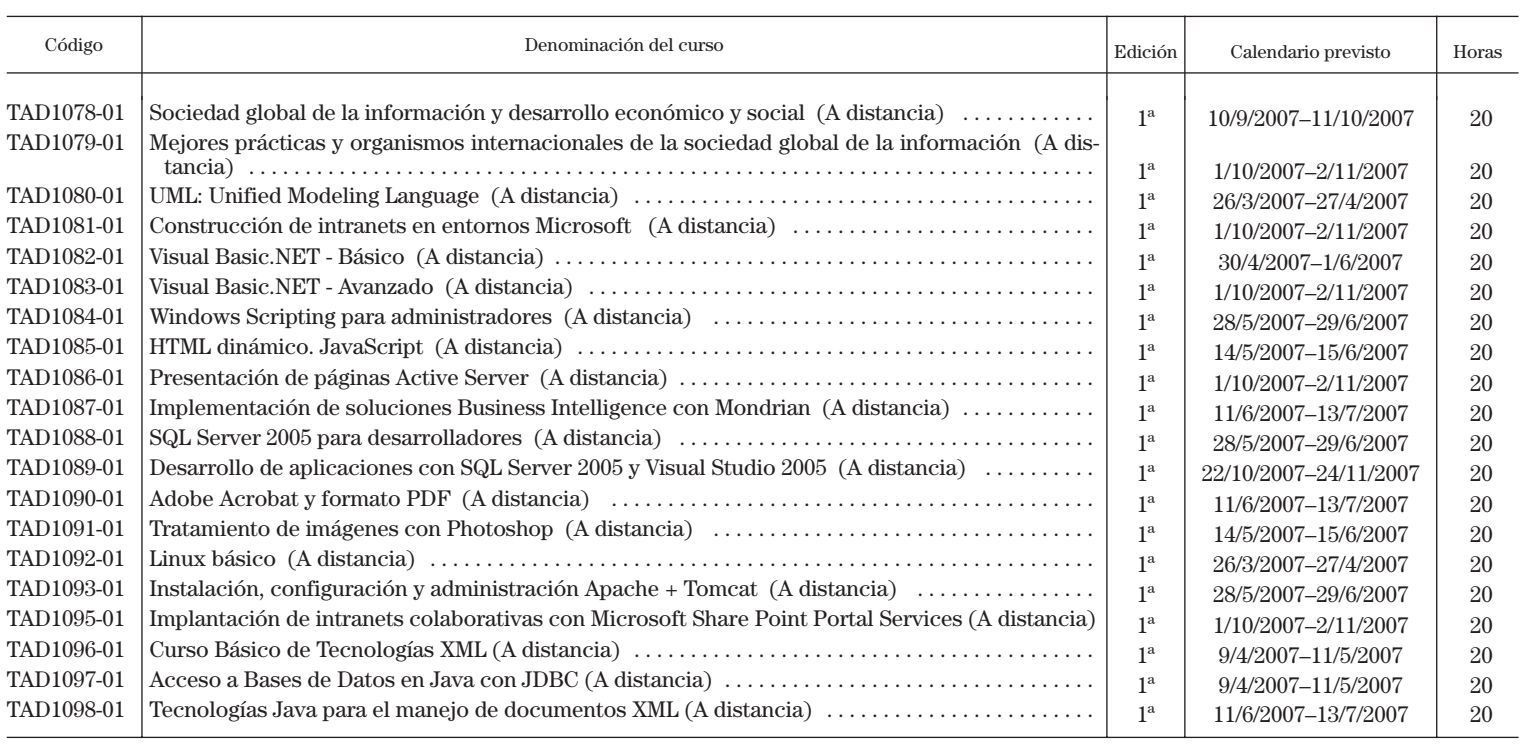

## **ANEXO II RELACIÓN PRIORIZADA DE SOLICITUDES DE PARTICIPACIÓN EN CURSOS TIC**

# **DENOMINACIÓN DEL CURSO:**

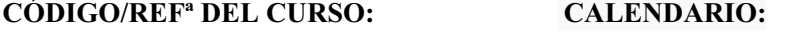

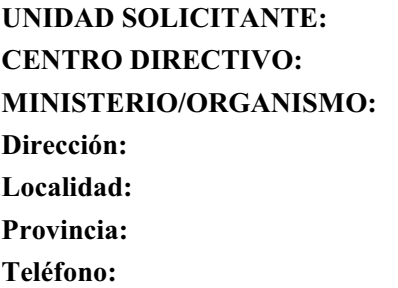

**E-mail:** 

**CP:**

**Fax:**

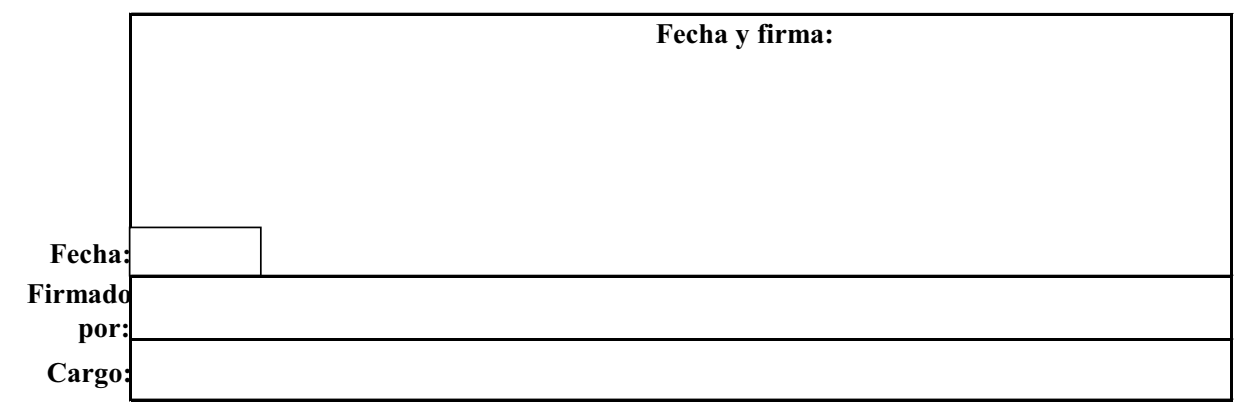

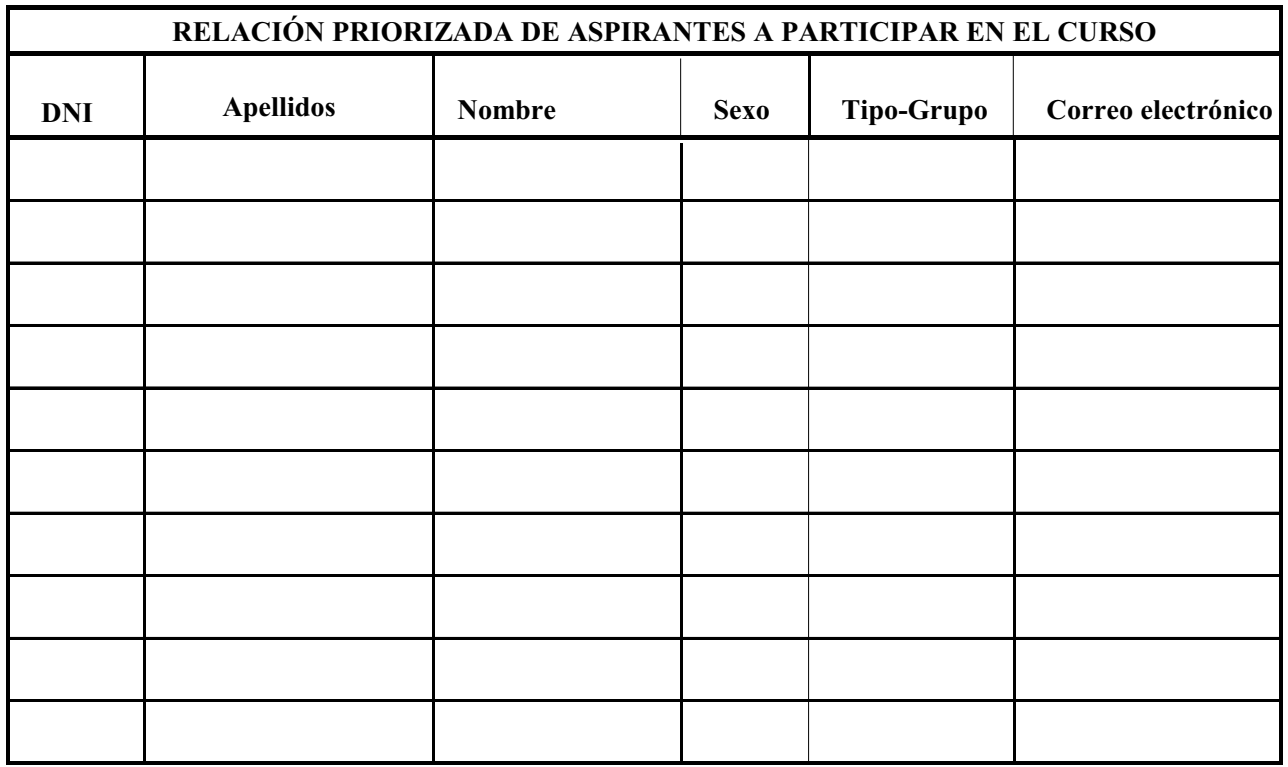